## <span id="page-0-1"></span><span id="page-0-0"></span>Peachy Parallel assignments https://tcpp.cs.gsu.edu/curriculum/?q=peachy

- Tested
- Adoptable
- Cool and inspirational

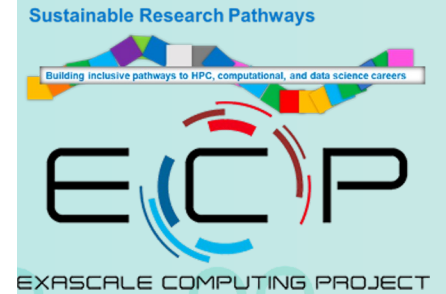

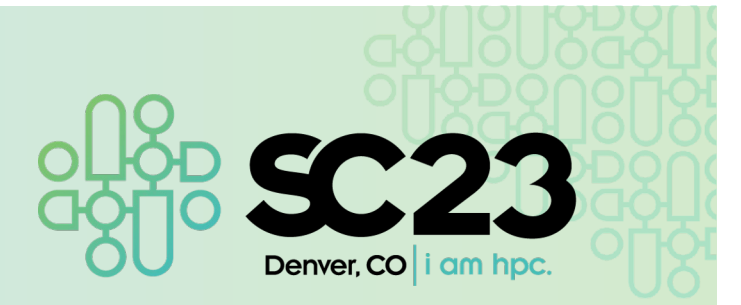

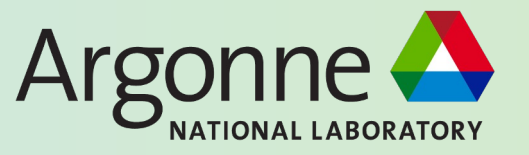

Using MPI For Distributed Hyper-Parameter Optimization and

Uncertainty Evaluation

John Li, Erik Pautsch, Silvio Rizzi, Maria Pantoja, and George K. Thiruvathukal,

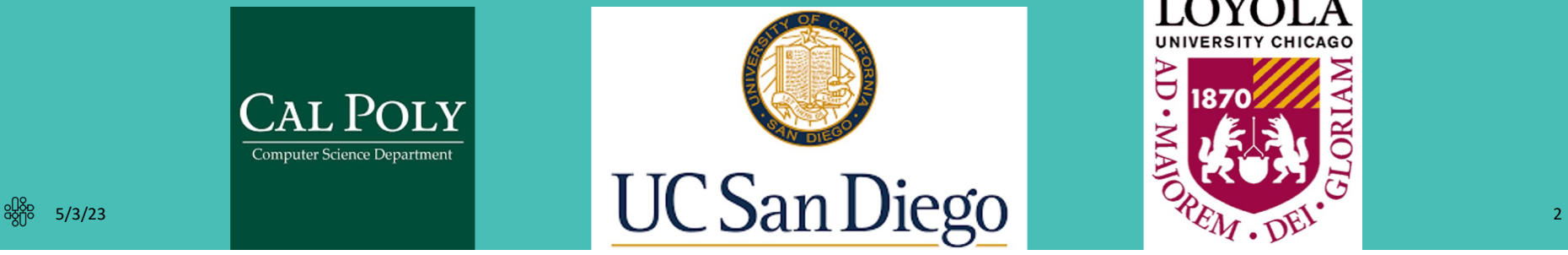

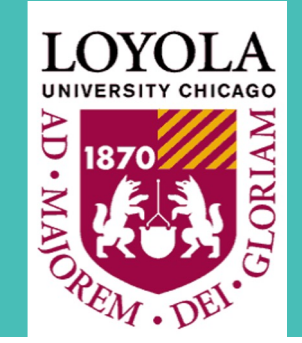

## Goal Accelerate Uncertainty Evaluation in AI

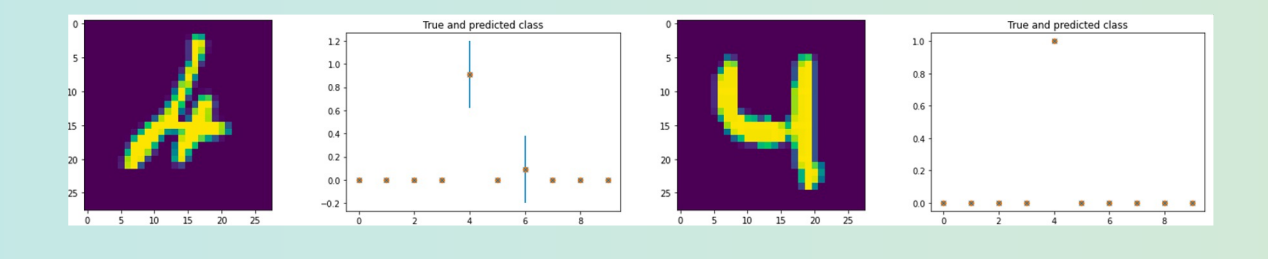

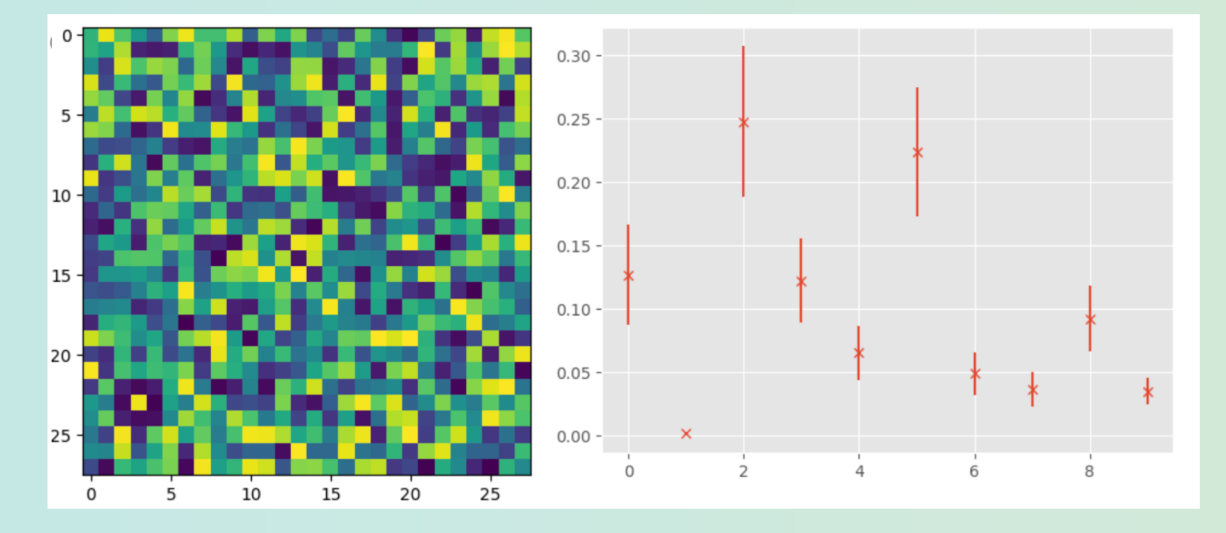

မတ္ထု<br>မတ္ထု

## How to Accelerate Uncertainty Evaluation

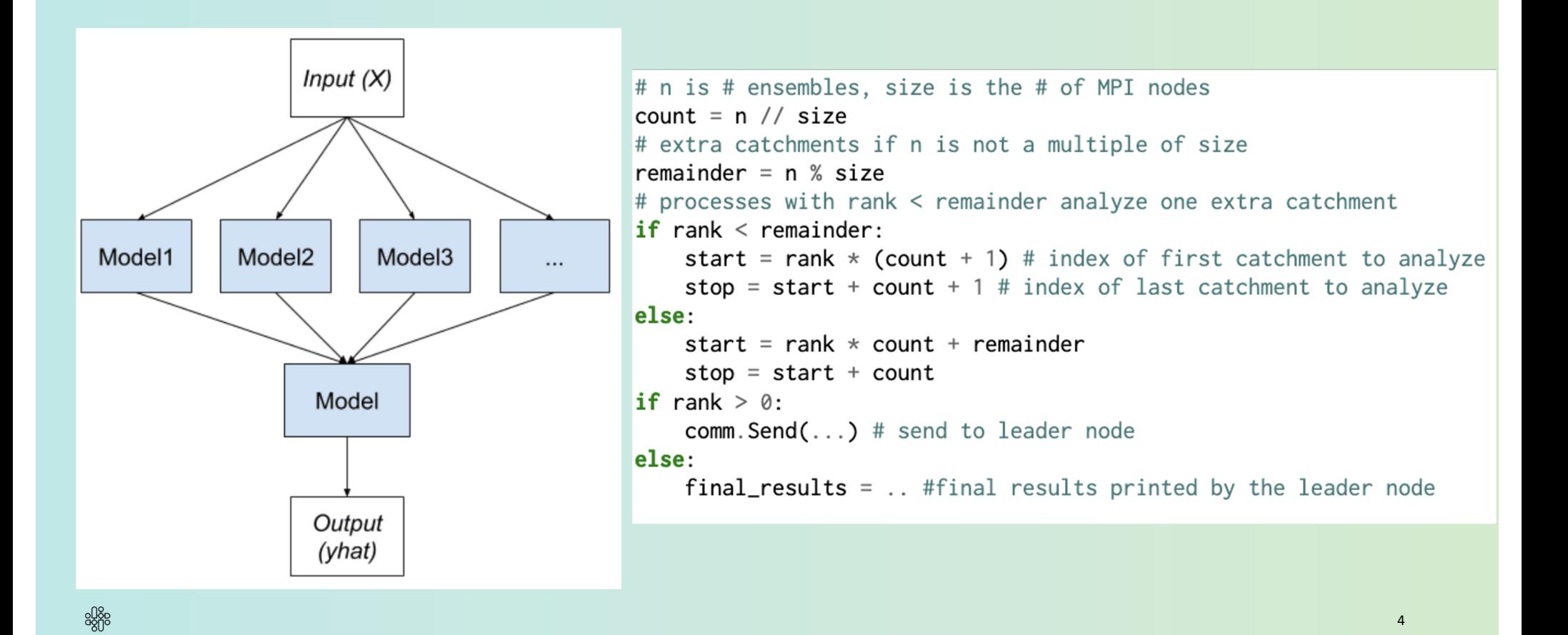

## Code And Slides

The link for the above assignment can be found [https://drive.google.com/drive/folders/1KrxWlMZpoJzph0Y7VbZj\\_yYyACK-Jusl?usp=sharin](https://drive.google.com/drive/folders/1KrxWlMZpoJzph0Y7VbZj_yYyACK-Jusl?usp=sharing)g

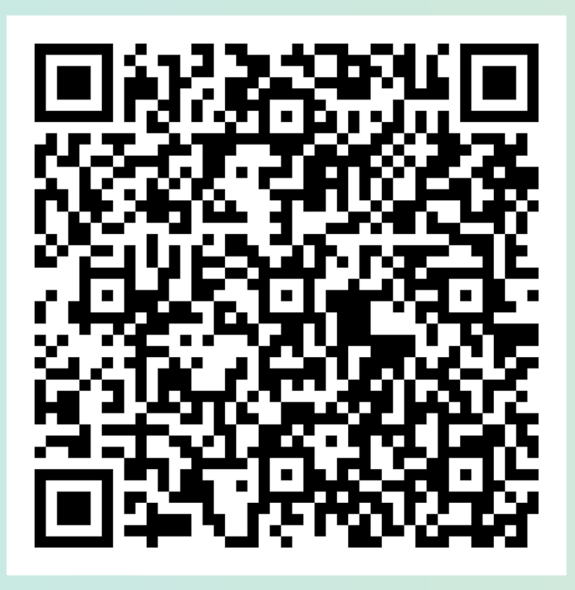

Thanks to:

<u>မယ်</u><br>၁၉၅၀

**Sustainable Horizons Institute** which is part of the Exascale Computing Project (17-SC-20-SC), a collaborative effort of the U.S. Department of Energy Office of Science and the National Nuclear Security Administration and by Argonne National Laboratory.

This research used resources of the **Argonne Leadership Computing Facility**, which is a DOE Office of Science User Facility supported under Contract DE-AC02-06CH11357.

5

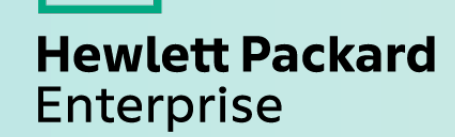

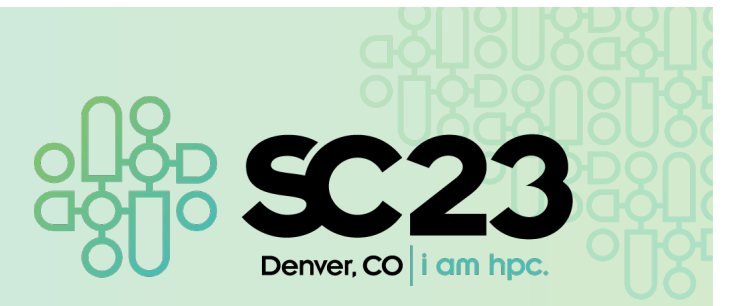

# Solving the 1D Heat Equation in Chapel

Jeremiah Corrado

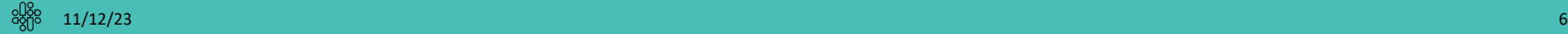

## <span id="page-6-0"></span>Assignment Summary

 $\partial u$ 

 $\frac{\partial u}{\partial t} = \alpha$ 

Background and Algorithm

**1D Heat Equation:**

$$
t = 0
$$

**Finite-Difference Heat Equation:**  $u_i^{n+1} = u_i^n + \alpha (u_{i-1}^n - 2u_i^n + u_{i+1}^n)$ 

$$
n = 0
$$

#### **Finite Difference Algorithm:**

- define  $\Omega$  to be a set of discrete points along the x-axis
- define  $\widehat{\Omega}$  over the same points, excluding the boundaries

 $\partial^2 u$ 

 $\overline{\partial x^2}$ 

- define an array  $u$  to over  $\Omega$
- set some initial conditions
- create a temporary copy of  $u$ , named  $u$ n
- for  $N$  timesteps:
	- (1) swap  $u$  and  $u$ n
	- (2) compute  $u$  in terms of  $un$  over  $\widehat{\Omega}$

က္ကို

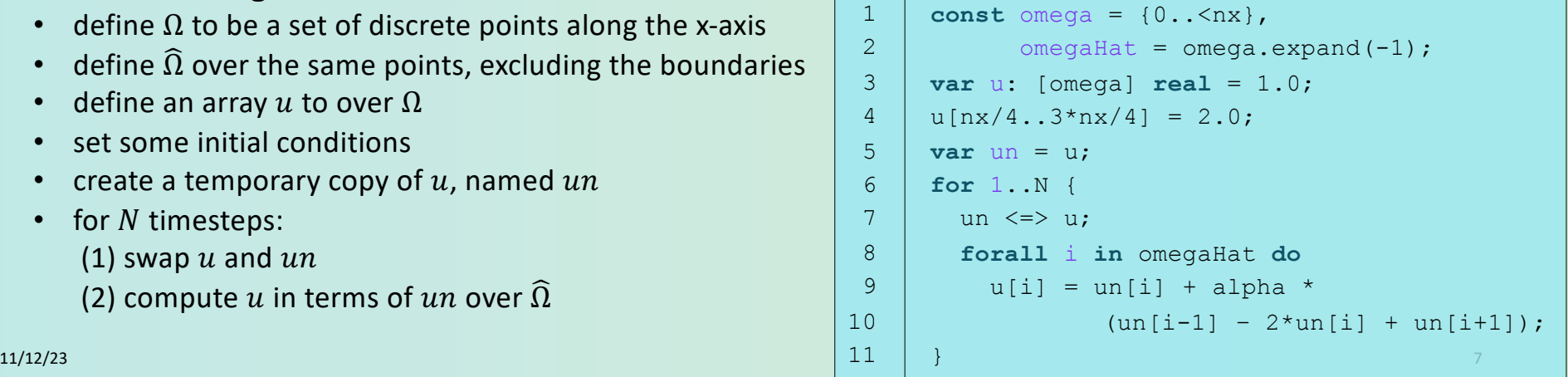

## Assignment Summary

Distributing a parallel program

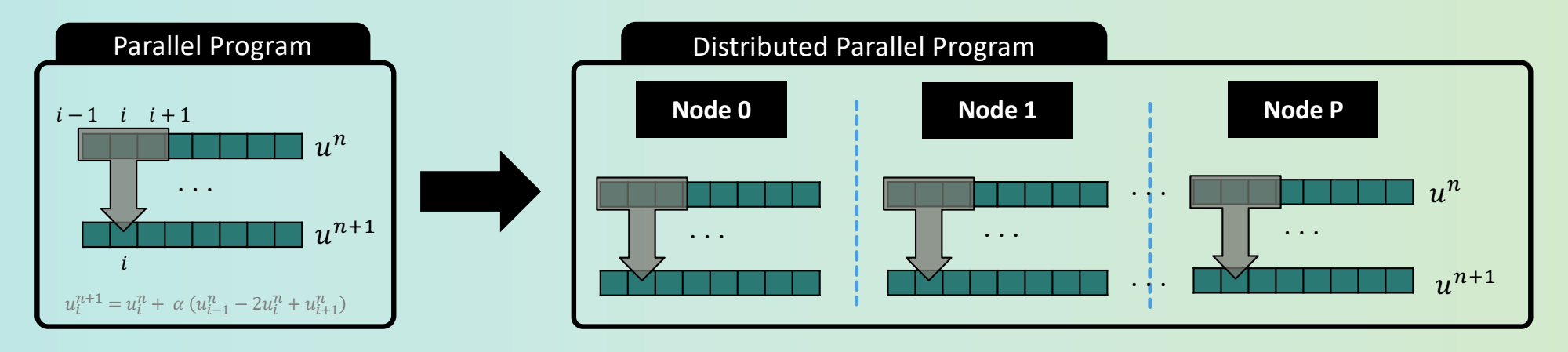

- Start with a simpler data-parallel program
- Provide students with examples of using distributed arrays in Chapel
- Ask students to modify the data-parallel program to use distributed arrays
- Start with a lower-level task-parallel program
- Provide students with examples of controlling the locality of task execution in Chapel
	- Ask students to modify the task-parallel program to execute tasks across multiple compute nodes

မွန္တြင္ 11/12/23 8

1

2

## Key HPC Concepts Covered

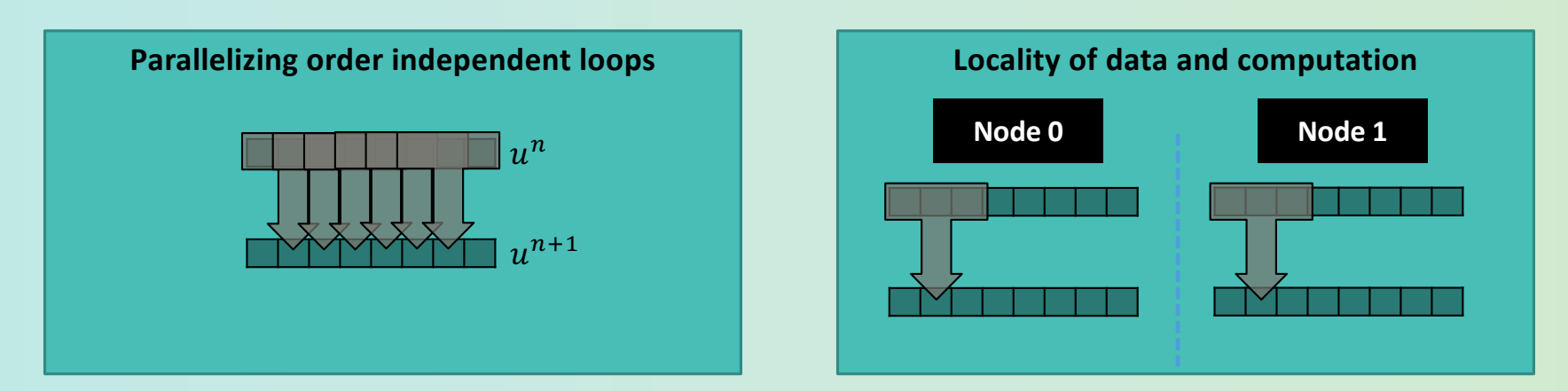

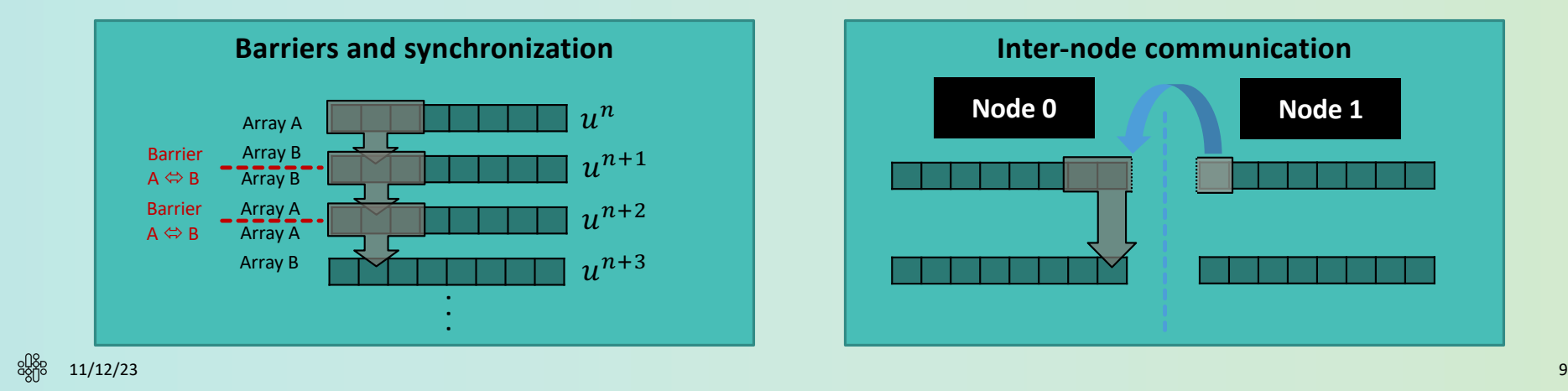

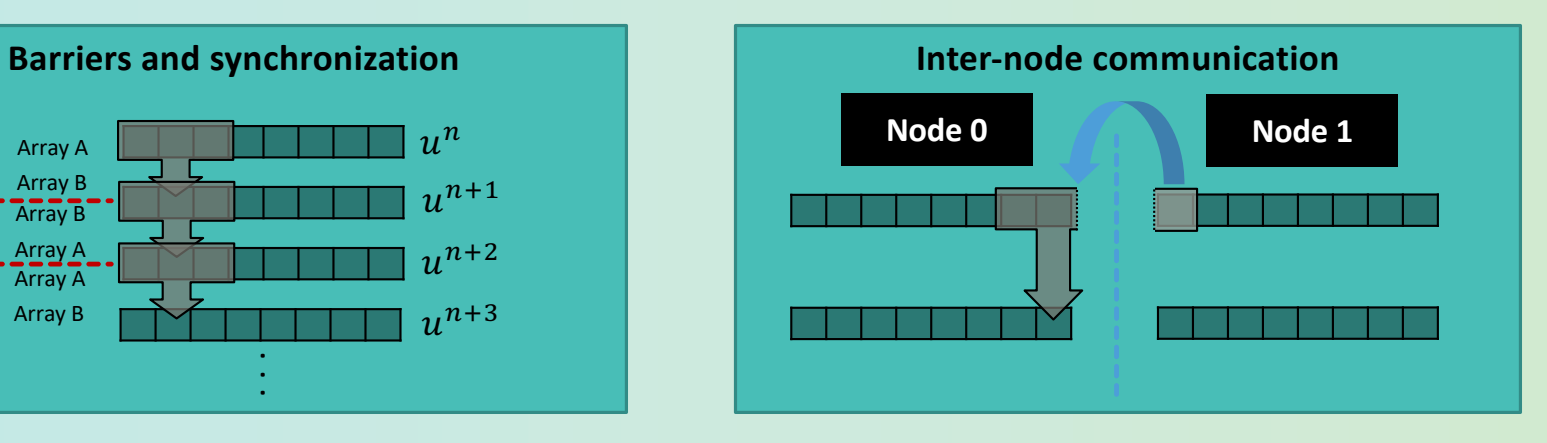

## Key HPC Concepts Covered

#### **Parallelizing order independent loops Locality of data and computation**

```
forall i in omegaHat do
   u[i] = un[i] + alpha *(un[i-1] - 2*un[i] + un[i+1]);
```
**const** omega = Block.createDomain({0..<nx}); **var** u : [omega] **real**;

> **coforall** tid **in** haloDist **do on** tid.locale **do** taskSimulate(tid);

#### **Barriers and synchronization Inter-node communication**

```
var b = new barrier(nTasks);
...
for 1..nt {
  ...
  b.barrier();
 uLocal1 <=>>
uLocal2;
   ...
}
```

```
if tid != 0 then halos[tid-1][RIGHT] =
                      uLocal2[omegaLocal.low];
if tid != nTasks-1 then halos[tid+1][LEFT] =
                      uLocal2[omegaLocal.high];
```
11/12/23 10

## Summary

- An introductory HPC assignment that uses a practical problem to teach several concepts:
	- parallelism, synchronization, locality, communication
- Leverages Chapel's first-class notions of parallelism, locality and distributed arrays
	- less focus on the software engineering
	- more focus on the HPC concepts themselves
- Students are asked to do the same thing in two different ways (data parallel & task parallel)
	- repetition helps cement fundamental concepts
	- exposes students to multiple perspectives on the same problem

## Q &A

#### **Resources:**

Github Repo for assignme[nt: https://github.com/jeremiah-corrado/Chapel-Heat1D-PP](https://github.com/jeremiah-corrado/Chapel-Heat1D-PPA)A

Chapel Homepag[e: https://chapel-lang.org](https://chapel-lang.org/)/

Chapel Blo[g: https://chapel-lang.org/blog](https://chapel-lang.org/blog/)/

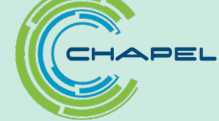

## **Contact:**

ema[il: jeremiah.corrado@hpe.com](mailto:jeremiah.corrado@hpe.com) chapel discours[e: https://chapel.discourse.group](https://chapel.discourse.group/)/

#### *k* Nearest Neighbor in MapReduce MPI

#### MapReduce MPI

- $\triangleright$  Developped by K. Devine and S. Plimpton at Sandia
- $\blacktriangleright$  Essentially a distributed hash table processing engine
- $\triangleright$  Sit atop MPI
- $\triangleright$  Used for data processing in MPI codes
- $\triangleright$  Will do out of core if necessary
- $\blacktriangleright$  If you teach MPI, it's easy to teach MapReduce

#### *k*-NN

- ▶ *N* categorized points in *d* dimensions
- $\blacktriangleright$  *q* query points
- $\blacktriangleright$  For each query points
	- $\blacktriangleright$  Find the *k* closest points
	- Vote to guess the category

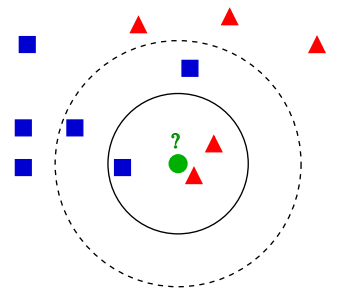

CC A-SA 3 U by Antti Ajanki

#### *k* Nearest Neighbor in MapReduce MPI

#### Rough solution

- $\blacktriangleright$  All processes read queries
- $\blacktriangleright$  Map the datapoints files in parallel to generate (*query,*(*dist, class*)) pairs
- $\blacktriangleright$  Reduce per query to get (*query,*(*dist*1*, class*1*,..., distk, classk*))
- $\blacktriangleright$  Map to get (*query,*(*pred*1*, count*1*, pred*2*, count*2*,...*))
- $\blacktriangleright$  Dump to output

Some optimization:

- $\triangleright$  *O*(*nq*) computation
- $\blacktriangleright$  Reduce causes  $O(nq)$  comm
- I Local reduce gives comm in *O*(*qkP*)

#### **Thoughts**

- $\triangleright$  Non trivial application of Map Reduce
- $\blacktriangleright$  Reinforces locality
- $\blacktriangleright$  Tons of data available
- $\triangleright$  Possible optimization to prevent *O*(*nq*) calculations
- $\blacktriangleright$  Can be adapted to MPI for python
- $\blacktriangleright$  Can be adapted for hybrid MPI-OpenMP
- $\blacktriangleright$  Can be adapted in Date Structures

#### **Parallelizing a 1-Dim Nagel-Schreckenberg Traffic Model**

Ramses van Zon (SciNet HPC, UofT) Marcelo Ponce (Comp. & Math. Sciences, UTSC)

EduHPC-23, SC23, Denver

November 13, 2023

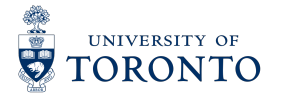

**Ramses van Zon (SciNet HPC, UofT), Marcelo Ponce (Parallelizing a 1-Dim Nagel-Schreckenberg Traffic Modell <b>EduADPC** 100 **Movember 13, 2023** 1/4

#### **Peachy Assignment**

- **The Nagel-Schreckenberg traffic model is a simulation using <b>pseudo-random numbers.**
- A serial starter code in **C**++ is provided.
- Task:
	- Parallelize with **OpenMP**.
	- Do so in a **reproducible** way: output has to be independent of number of threads.
	- Aim for **good strong and weak scaling**.

#### *Model*

- **Cars have discrete positions and velocities on a circular road.**
- At discrete time steps, for each car:
	- *Speed-up:* If velocity  $v < v_{max}$ , increase v by one.
	- *Avoid collision:* If v would lead to a collision with car in front, reduce v.
	- **Randomly break:** With given probability  $p$ , reduce  $v$  by one.
	- *Drive:* Move car forward by  $v$  steps.

### **Nagel-Schreckenberg traffic model results**

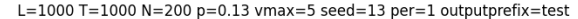

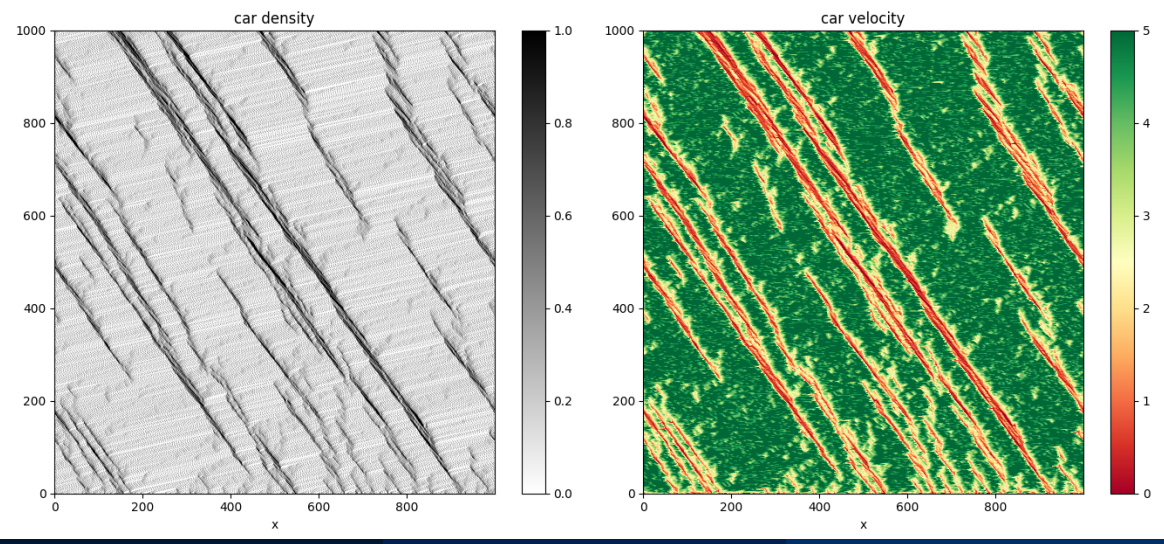

**Ramses van Zon (SciNet HPC, UofT), Marcelo Ponce (Comp. & Math. Sciences, UTSC) ( [Parallelizing a 1Dim NagelSchreckenberg Traffic Model](#page-0-0) EduHPC23, SC23, DenverNovember 13, 2023 ) 3/4**

## **Crux of the solution**

#### $\boldsymbol{\mathrm{PRNG}}$  are generated serially but some  $\boldsymbol{\mathrm{PRNG}}$  allow  $\boldsymbol{\mathrm{log}(n)}$  skip-ahead.

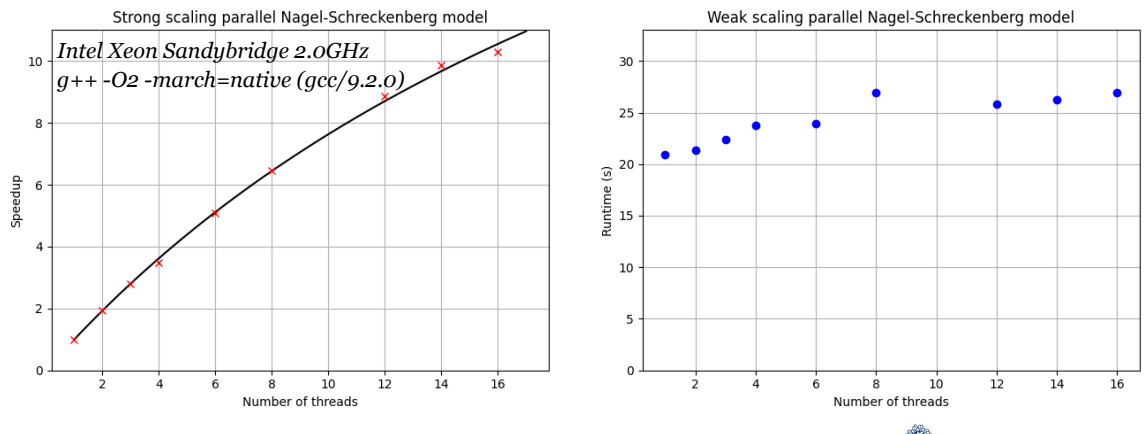

- **Archive paper:** <https://arxiv.org/abs/2309.14311>
- **Starter code and assignment description**:

https://github.com/Practical-Scientific-and-HPC-Computing/Traffic\_EduHPC-23

**Ramses van Zon (SciNet HPC, Uoff), Marcelo Ponce (Parallelizing a 1-Dim Nagel-Schreckenberg Traffic Modell and the Model is a 2023 <b>d** / 4

**UNIVERSITY OF** TORONTO

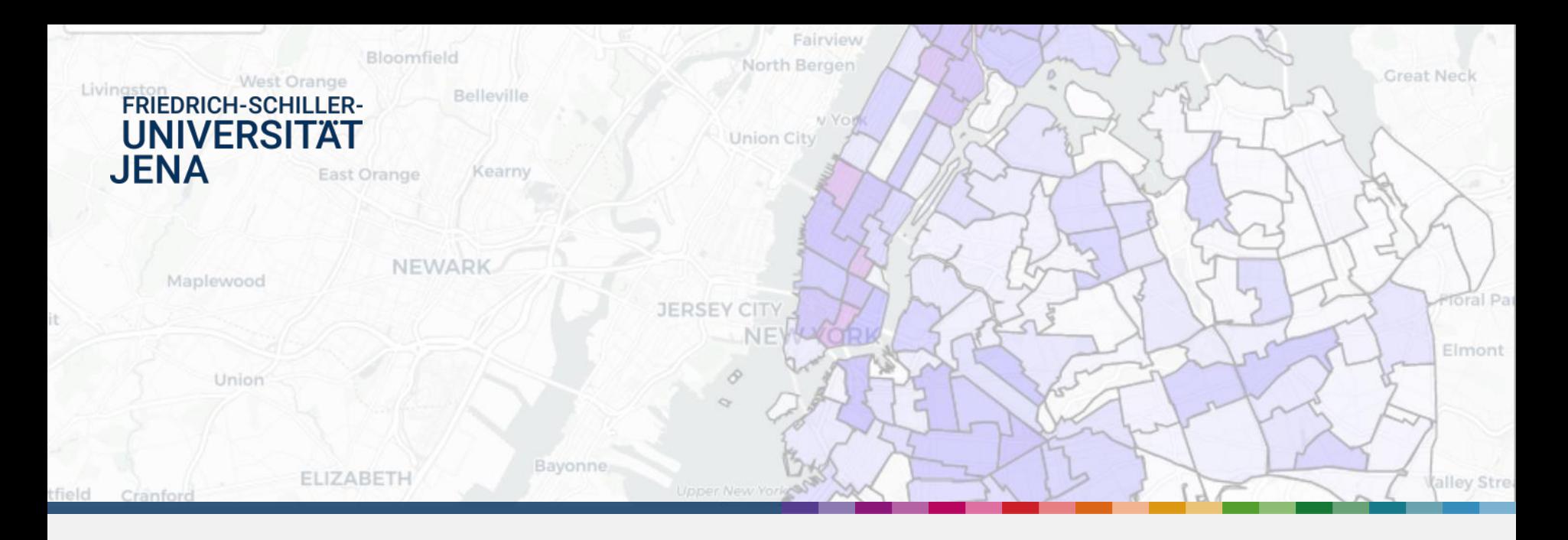

## Marieke Plesske H. Martin Bücker, Johannes Schoder, Wolf Weber

# **Favorite Data Science Pipeline**

11/13/2023

# **Program Your Favorite Data Science Pipeline**

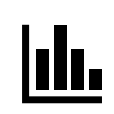

 $\sim$  3 data analyses on  $\sim$  2 datasets

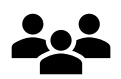

in teams ( $\sim$  3 students)

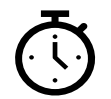

3 weeks

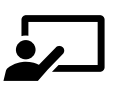

presentation of results

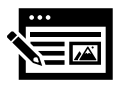

submission of report and executable code

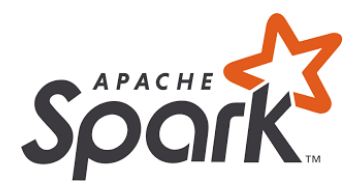

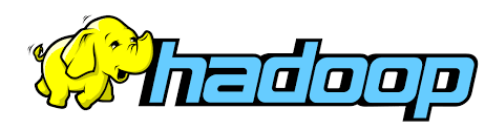

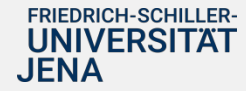

*Marieke Plesske 11/13/23* EduHPC 2023, SC23 Denver

1

## **Data Science Pipeline – NYC Crime**

## **Data Aggregation Cleaning, Filtering& Analysis Visualization & Presentation**

**NTA** 

 $NTA-1$ 

 $\overline{3}$  $NTA-2$ 

 $\overline{5}$ 

 $\overline{4}$  $NTA-3$ 

#### (Longitude, Latitude) NTA (Neighborhood Tabulation Area) Polygon **NTA** Area  $(x,y)$ Year Population Age **NTA**  $(x_i)$  $201$ Year Arrest Long. Lat.  $(x, y)$ 201 2018 Felony ... ...  $(x_i)$ 202 2019 Violation  $\cdots$  $\cdots$ Lon. Lat **Reduce** Count Year Map 2020  $\cdots$ ... ... 2018  $(Lon.Lat)$  -> NTA by NTA-Code 2019 ...  $\cdots$  $\dddotsc$  $\cdots$ 2017  $\cdots$

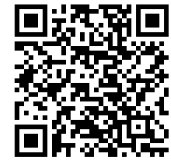

[https://git.uni-jena.de/](https://git.uni-jena.de/big_data_assignments/projects) big data assignments/ [projects](https://git.uni-jena.de/big_data_assignments/projects)

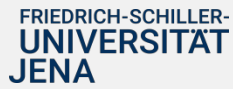

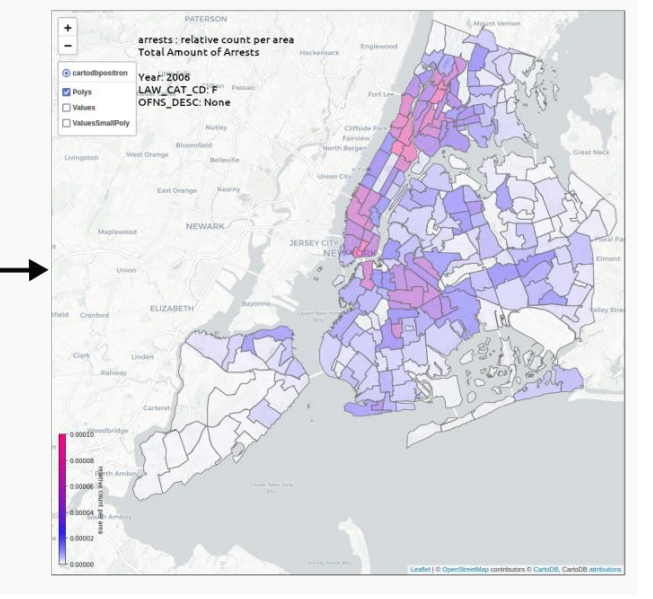

 $\overline{\phantom{0}}$ 

# **Assignment Evaluation**

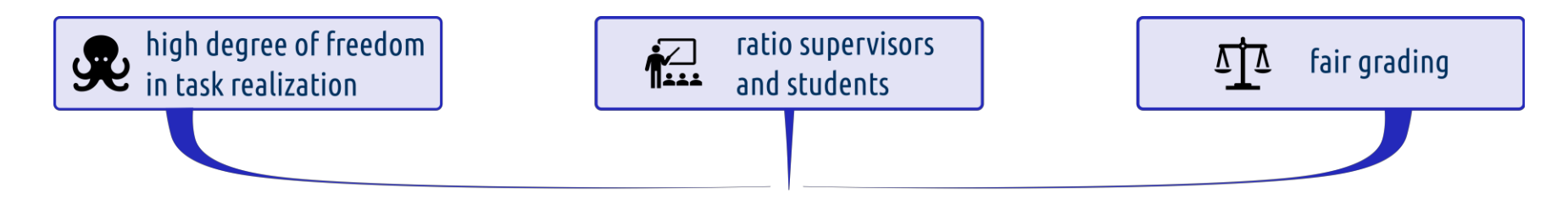

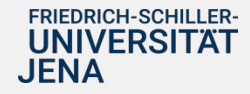

EduHPC 2023, SC23 Denver *Marieke Plesske 11/13/23*

3

# **Assignment Evaluation**

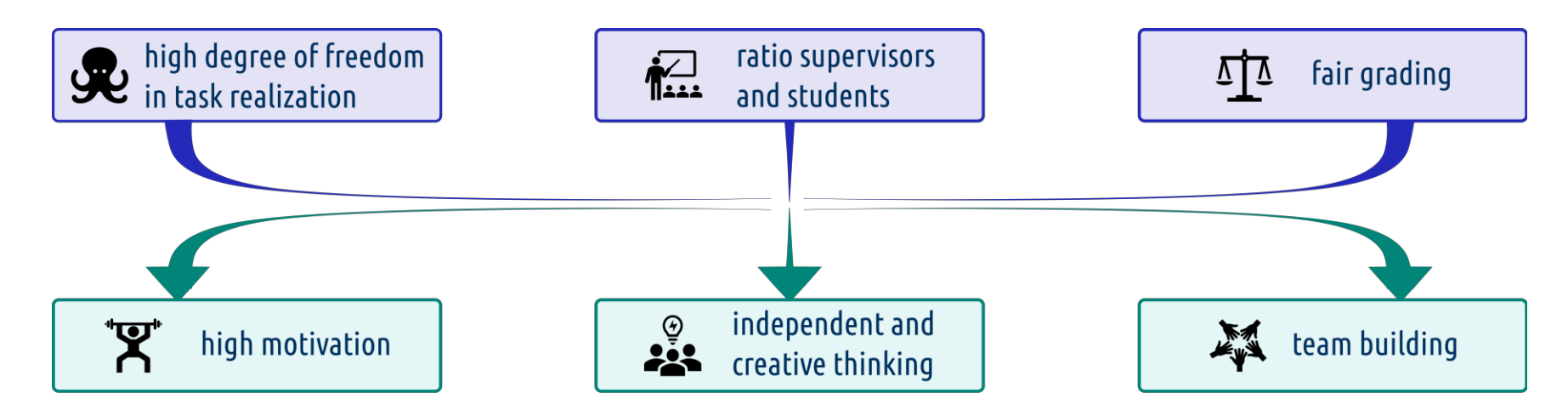

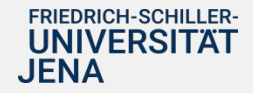

# **Assignment Evaluation**

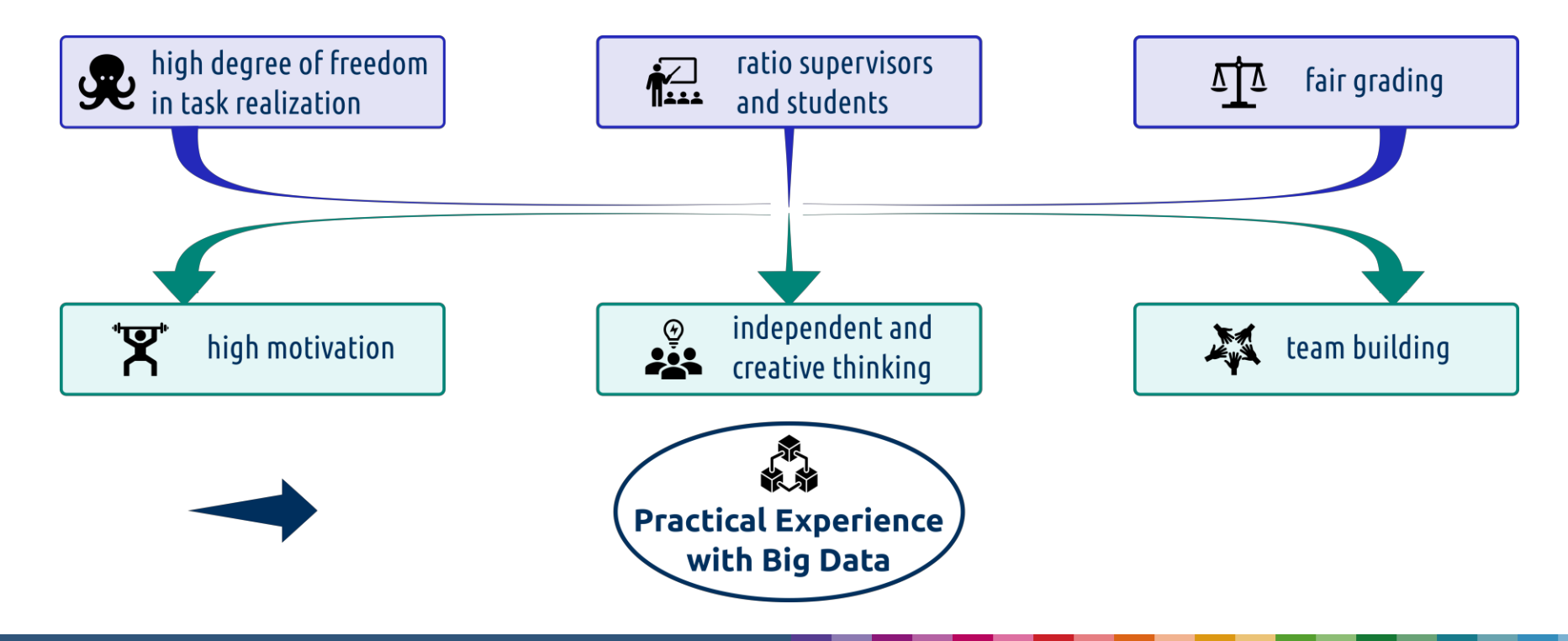

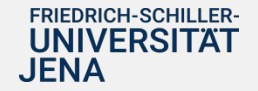

EduHPC 2023, SC23 Denver *Marieke Plesske 11/13/23*

# Find our NYC Crime example at ...

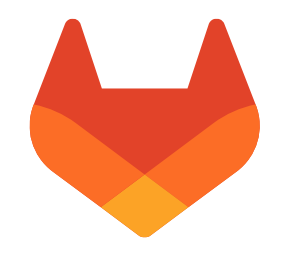

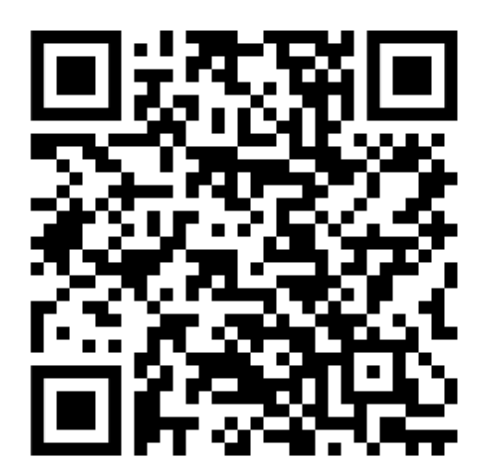

[https://git.uni-jena.de/big\\_data\\_assignments/projects](https://git.uni-jena.de/big_data_assignments/projects)

## **Thank you for your attention!** Marieke Plesske

#### K-Means: An assignment for OpenMP, MPI and CUDA/OpenCL

#### Diego García-Álvarez, Arturo Gonzalez-Escribano

Trasgo Group, University of Valladolid, Spain

EduHPC'2023 Nov 13th, 2023

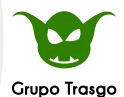

**Universidad de Valladolid** 

 $\blacktriangle$ 

Universidad de Valladolid

[K-Means: An assignment for OpenMP, MPI and CUDA/OpenCL](#page-6-0)  $1/7$ 

#### **Context**

- $\triangleright$  Different parallel programming models
	- $\triangleright$  Different approaches for parallelizing the same problem
	- $\triangleright$  Understand the differences is key
	- $\blacktriangleright$  Needed in modern heterogeneous systems
- **Target: Parallel Computing course** 
	- $\triangleright$  Computer Engineering degree, 3rd year, Major elective
	- $\triangleright$  Three practical programming blocks: OpenMP, MPI, CUDA

#### $\blacktriangleright$  Teaching methodology:

- Based on projects
- $\triangleright$  Competitive + Collaborative gamification

 $\blacktriangle$ 

 $\triangleright$  Series of peachy assignments used for the contest activity: EduHPC'18, '19, '20, '21, '22

#### Assignment objectives

- $\triangleright$  Use the same example program in the three blocks
- $\triangleright$  Show portability of different key parallelization approaches and techniques
- $\triangleright$  Observation: Large gap between examples of programming primitives/structures and complex contest codes
- $\blacktriangleright$  This year: A simpler assignment, focus on basic concepts and their portability
- $\blacktriangleright$  Students start with:
	- $\blacktriangleright$  Handout
	- $\triangleright$  Sequential code with the part to parallelize clearly marked
	- $\triangleright$  Some examples of input arguments (more can be easily generated)

 $\blacktriangle$ 

#### K-means clustering

 $\blacktriangleright$  Powerful and popular data mining algorithm: Segmentation, pattern analysis, image compression, etc.

- $\triangleright$  Split a cloud of n-Dimensional points in clusters with minimum distance to a centroid
	- $\blacktriangleright$  Init: Read points, randomly fix centroid positions Main clustering loop
		- $\triangleright$  Re-assign points to the nearest centroid
		- **In Compute new centroid locations:** Arithmetic mean of assigned points

(until few re-assignments or max. iterations)

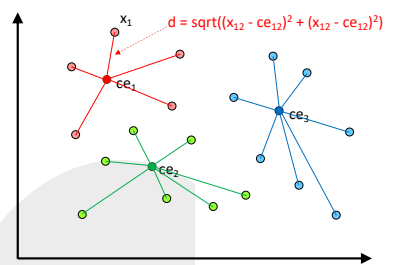

#### Approach and concepts covered

 $\triangleright$  Previous educational approaches for OpenMP, MPI, and/or CUDA:

- $\triangleright$  Skip to parallelize the computing of new centroid locations (load-balance problems)
- ▶ Use dynamic buffers for cluster points
- Our approach:
	- $\triangleright$  Parallelize all stages; static data structures (simple to manage, easier to debug)
		- Parallelization strategy provided: Help students to apply theory systematically
			- $\blacktriangleright$  Loop parallelization
			- **In Solve** *write* and *update* race conditions: Critical regions, atomics, reductions
			- $\blacktriangleright$  Basic collective operations and communications, distributed reduction
			- I Thread-blocks, coalesced memory access
			- $\blacktriangleright$  Reduction porting and evaluation
			- Advanced students: Locality optimizations, load balancing problems, ...

N

#### Using the assignment

#### $\blacktriangleright$  Course and students:

- **In Students background: O.S. and concurrency, C programming**
- $\triangleright$  48 students enrolled, working in small teams (2 people)
- $\triangleright$  One week time for the solution on each model

#### $\blacktriangleright$  Tools:

- ▶ Modern C compiler with OpenMP, any MPI library, CUDA or OpenCL toolkit
- ▶ Code output can be automatically checked for correctness: Tablon
- ▶ Better a shared platform for students to compare and discuss results
- In our case: AMD server 64 cores  $+$  Intel servers 12 cores, 32 cores  $+$  4 NVIDIA CUDA 3.5 GPUs

 $\blacktriangle$ 

#### **Results**

- Lower complexity than previous peachy assignments: Lower number of test submissions to the cluster
- **Personal interview for each block**  $+$  survey at the end of the course
- $\blacktriangleright$  All students agreed that the project improves the concepts understanding
- ▶ For the first time: 60% students prefer MPI over OpenMP !!
- $\triangleright$  Solving race conditions is always nasty, Collective communications  $+$  static data structures are easy

 $\blacktriangle$